# 組成式算出の友 CFP Tool version 1.0.4

あっかっかま創作工房 akkakkama@mcn.ne.jp

# 目次

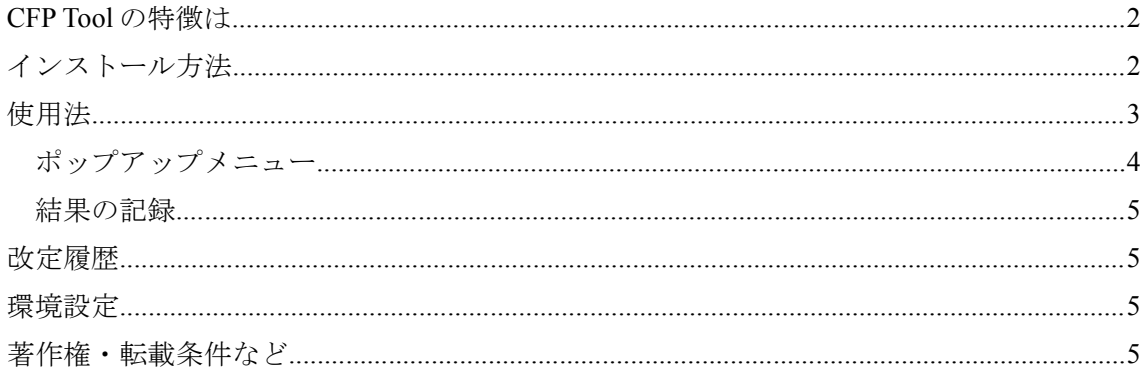

## 使用にあたって

元素分析の結果から組成式を算出できるソフトがあればいいな…そう思ったことはありませんか? 組成式算出の友 CFP Tool は計算したい元素を選択して組成式を算出してくれるソフトです。 CFP Tool は Composite Formula Prediction Tool から命名しました。

# CFP Tool の特徴は

- ▶ 元素分析の結果から分子の組成式を算出できます。
- ▶ 組成式の算出にはハロゲン(フッ素、塩素、臭素、ヨウ素)、酸素および硫黄原子を選択して、 計算できます。
- ▶ 炭素数あるいは組成式量の上限を設定できます。
- ➢ 原 子 量 は IUPAC の ATOMIC WEIGHTS OF THE ELEMENTS 2001 ( 参 考 : http://www.chem.qmul.ac.uk/iupac/AtWt/)、および、第十四改正日本薬局方の付録とし て記載されている原子量表(1999)の値を用いています。

## インストール方法

CFP Tool のインストールはアーカイブに含まれる下記のファイルを、任意のフォルダにコピーす るだけで完了です。

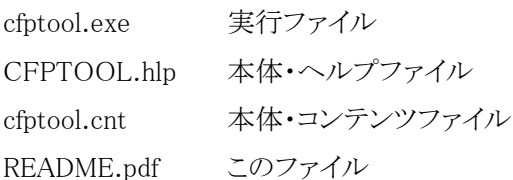

アンインストールはフォルダを削除すれば完了です。CFP Tool はレジストリを変更しないアプリ ケーションです。

# 使用法

- 1) FOUND に元素分析の結果得られた値を入力します。
- 2) 組成式算出に含めたい元素を選択します。
- 3) 炭素数や組成式量の制限をしたいときには値を入力します。何も入力されないときは炭素数 20、組成式量 800 が使用されます。
- 4) GO をクリックします。
	- ▶ 元素分析値との誤差が 0.5 %以内にあるものが表示されます。

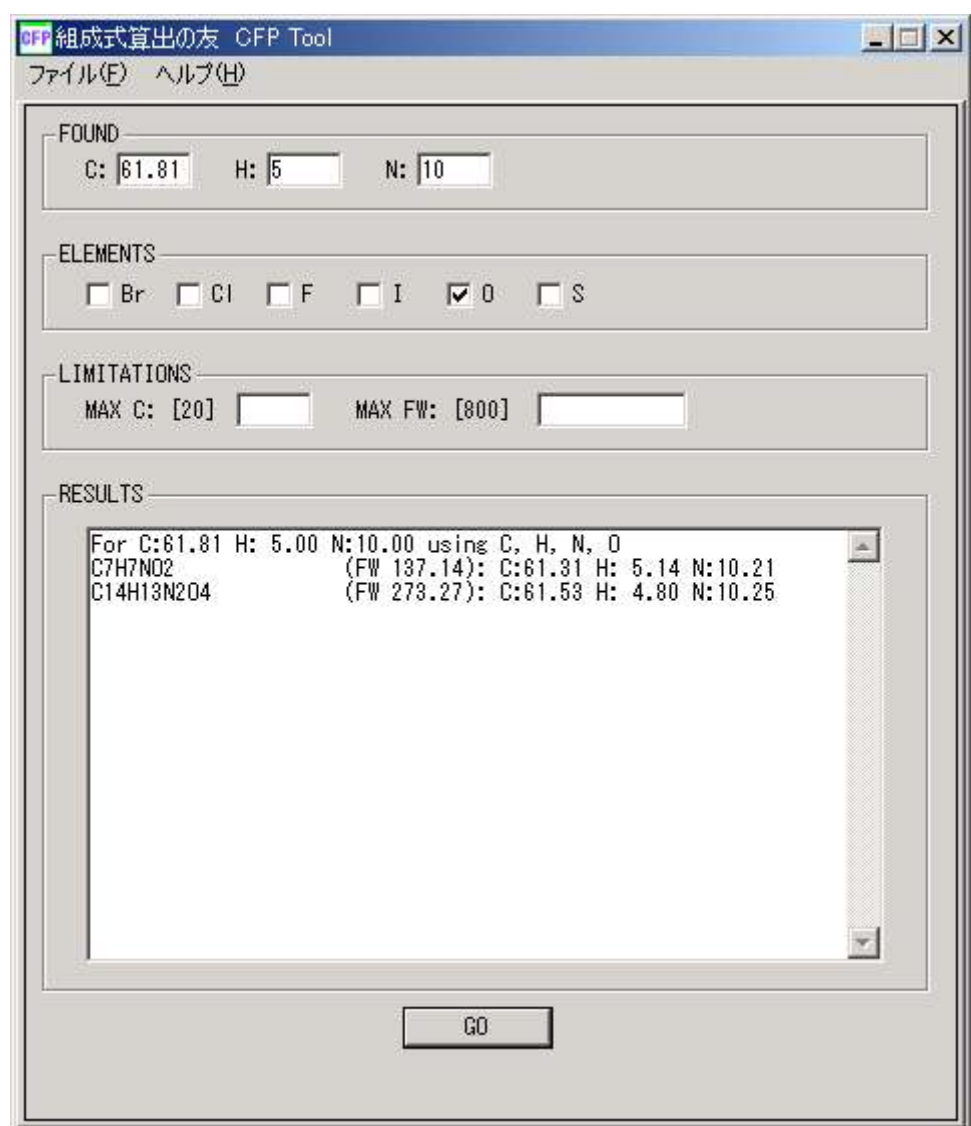

図 1

# ポップアップメニュー

テキストボックスで右クリックするとポップアップメニューが出てきて選択した部分の切り取り、コピ ー、貼り付けができます(図 2)。

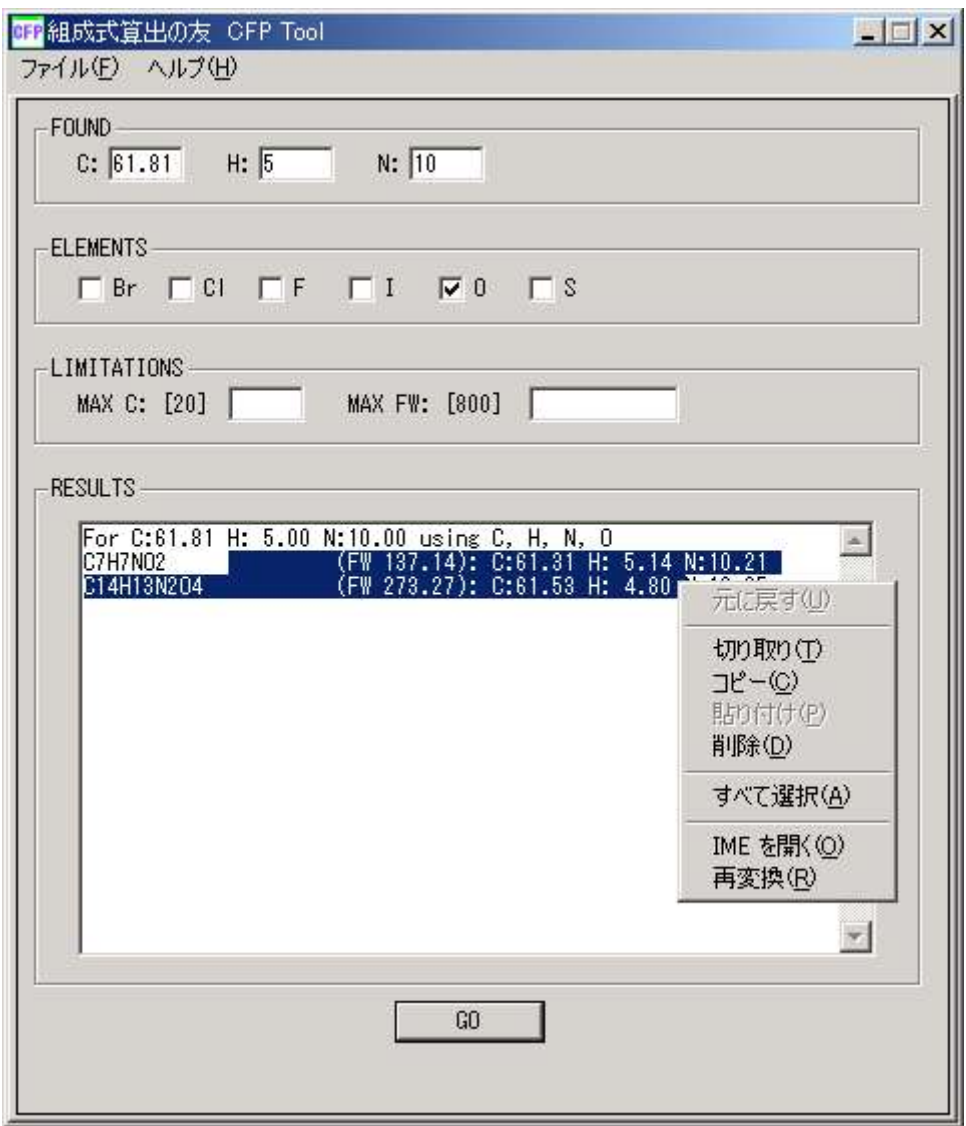

図 2

#### 結果の記録

ファイル(F)→結果の記録(S)を選択することにより RESULT に出力された結果をファイルに保存 できます(図 3)。

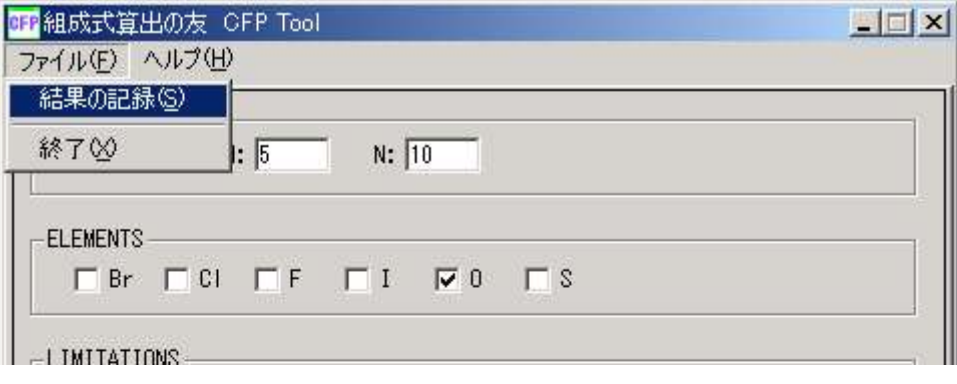

図 3

## 改定履歴

- 1.0.4 統合開発環境を Visual Windowsfor BC++に変更しました。 アバウト画面にあっかっかま創作工房のホームページへのリンクを加えました。
- 1.0.3 アバウト画面を表示したときなどにもテキスト入力カーソルの位置が消えてしまわないよ うにしました。

%err を表示するようにしました。

- 1.0.2 タブストップの機能を加えました。
- 1.0.0 最初の Windows 版。

## 環境設定

組成式算出の友 CFP Tool は Borland C++ Compiler 5.5 日本語版で作成したアプリケーション です。

Windows 2000 および Windows XP Home Edition で動作の確認をしています。

統合開発環境として Brice E. Wampler さんの V IDE 2.00 を使用しています。ヘルプファイルは 安達 恒司 (Koji27) さんの HelpDesigner で作成しました。アイコンは suuta さんの DotWork で作 成しました。このようなソフトウェアを提供していただき感謝します。

この pdf ファイルは OpenOffice 1.1.2 を用いて作成しています。

## 著作権・転載条件など

組成式算出の友 CFP Tool はフリーウェアですが、寄付を募集しています。寄付を募集していま す。もし寄付していただけるのであれば、メールをお願いします。振込先をお知らせします。金額

は自由です。よろしくお願いします。

連絡先:akkakkama@mcn.ne.jp

寄付をしていただきますと起動時のダイアログを消す方法をお教えします。

ご感想、ご要望、ご質問などあれば遠慮なくどうぞ。メールで一言連絡をくれるとうれしいです。

ホームページ(http://hp.vector.co.jp/authors/VA012854)も見てください。

著作権はあっかっかま創作工房が保有しています。

使用、転載、および配布に制限はありません(雑誌等への収録も自由ですが)、転載、配布時は 必ず転載先等の連絡をお願いします。

このソフトウェアを使用して発生したいかなる損害にも、作者は責任を負わないものとします(各 自の自己責任で使用してください)。

このソフトウェアにバグ等の不具合が発見されても、作者はバージョンアップの責任を負わない ものとします。

平成 16 年 8 月 2 日